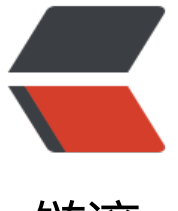

链滴

## mac termi[nal 加](https://ld246.com)启动 logo

作者: alanfans

- 原文链接:https://ld246.com/article/1582794884676
- 来源网站:[链滴](https://ld246.com/member/alanfans)
- 许可协议:[署名-相同方式共享 4.0 国际 \(CC BY-SA 4.0\)](https://ld246.com/article/1582794884676)

## 效果图:

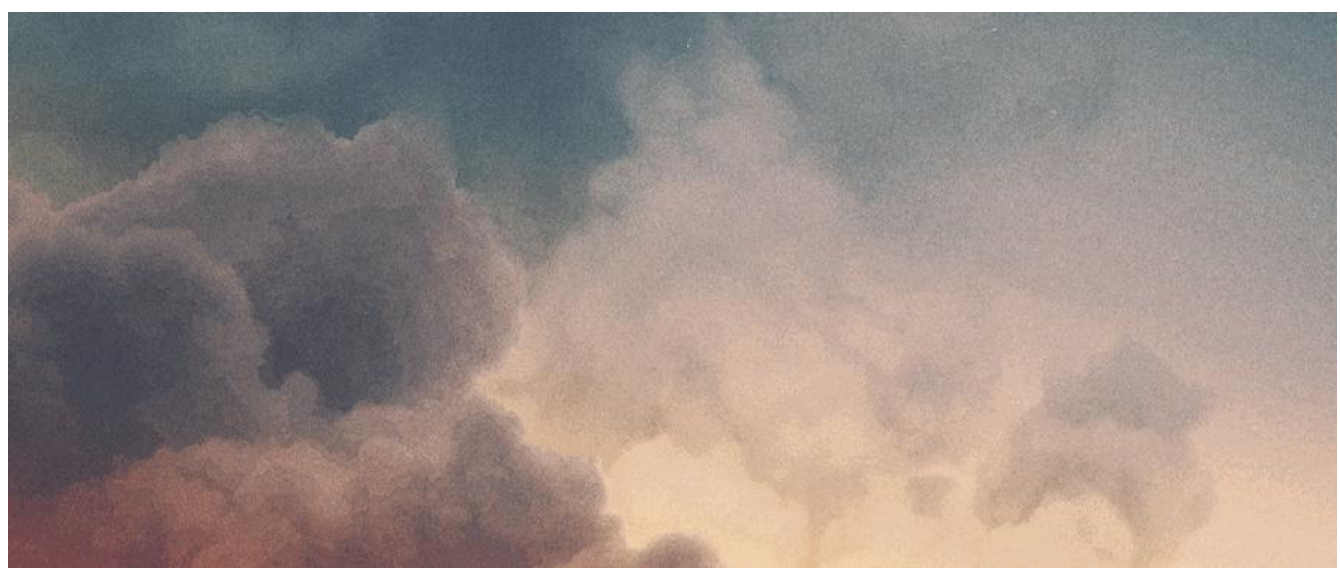

- 打开终端 (可以 command+ 空格键, 然后输入 ter 自动打开终端);
- 输入 cd /etc;
- 输入 sudo vi motd;
- 然后将想要输入的图案或文字在终端中粘贴;
- 最后, 按键 esc, wq 保存。

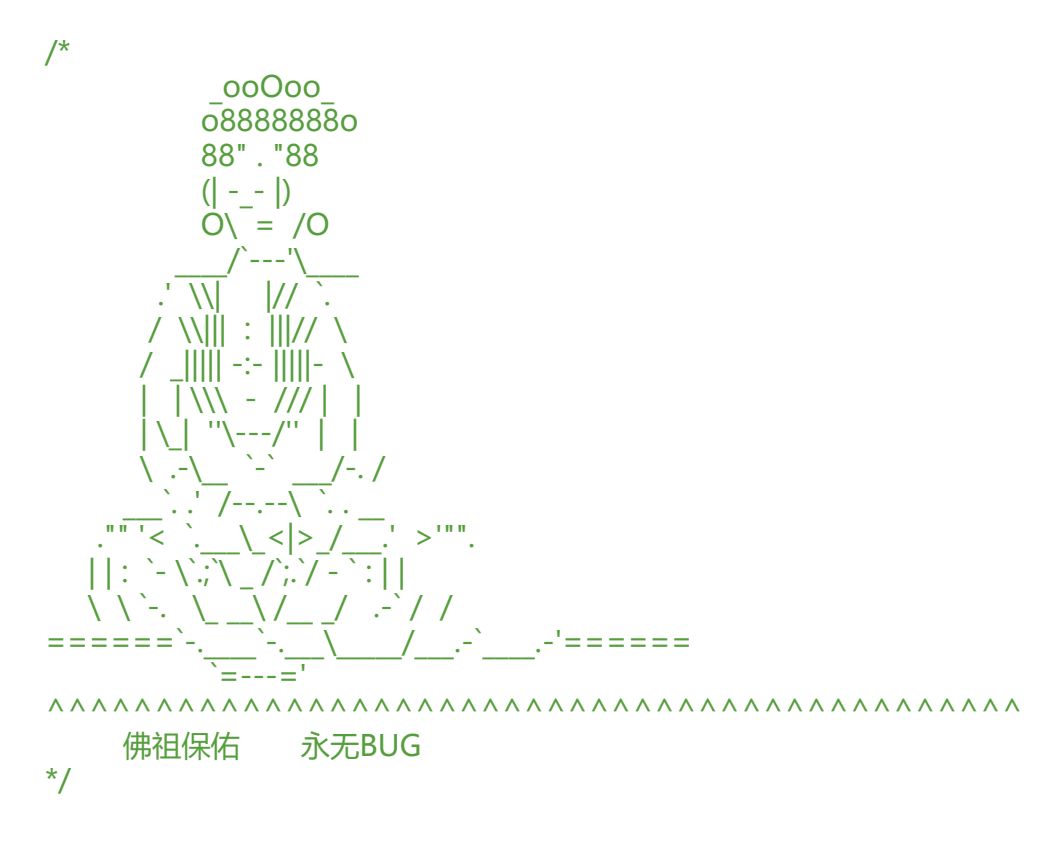